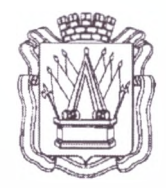

# **Муниципальное автономное учреждение дополнительного образования «Дом детского творчества» г. Тобольска (МАУ ДО ДДТ г. Тобольска)**

8 микрорайон, 40а, г. Тобольск, Гюменская область, 626150 тел. 8(3456)27-77-87, e-mail: ddt tobolsk@mail.ru. сайт: [www.ddttob.ru](http://www.ddttob.ru)

«Утверждаю» Директор МАУ ДО ДДТ г. Тобольска *у \** П. В. Малкин <mark>*atuerma* 2023 года</mark>

**Дополнительная общеобразовательная общеразвивающая программа технической направленности «Вектор»**

> Возраст обучающихся: 11 - 17 лет. Нормативный срок освоения программы: 1 год.

> > Автор-составитель: Соловьев А.Д., педагог дополнительного образования СП ДТ «Кванториум-Тобольск» МАУ ДО ДДТ г. Тобольска

Принята на заседании методического совета Протокол №*1* от «*16 <u>LUC LuC/N C</u> -* 2023 г.

г. Тобольск, 2023 г.

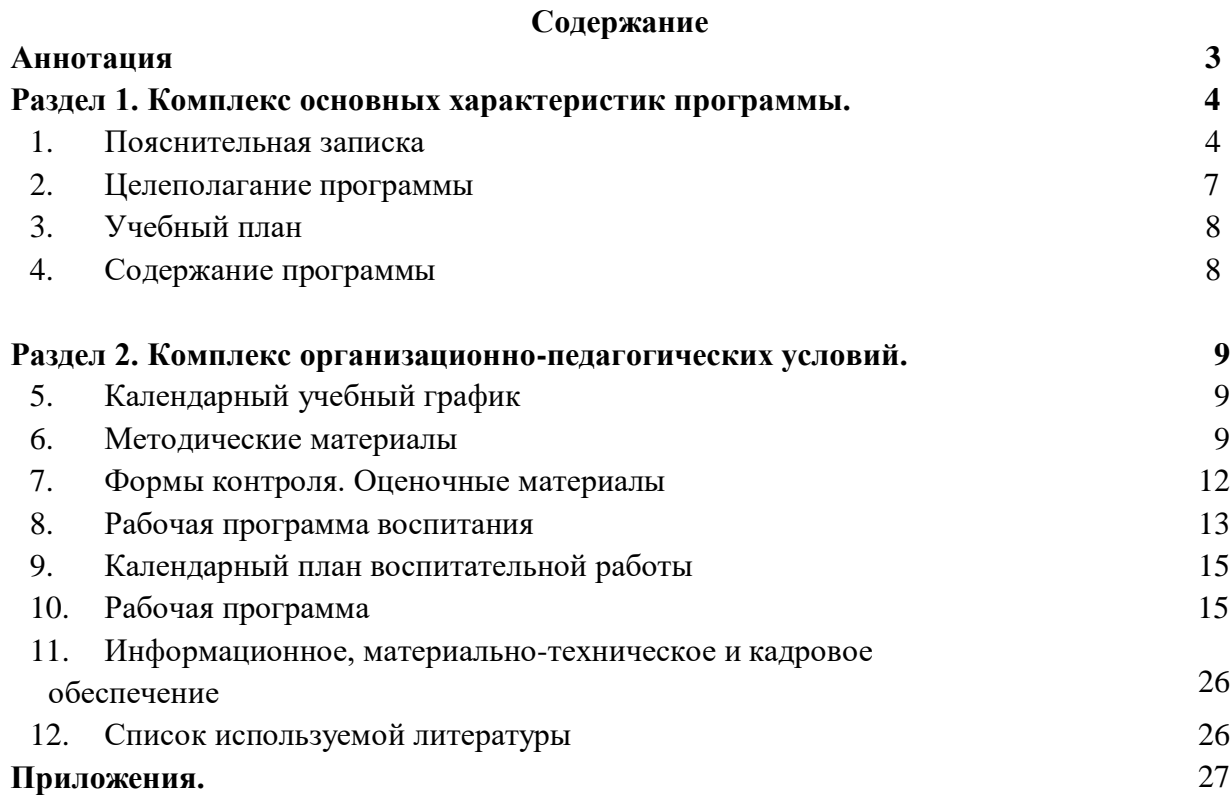

#### **Аннотация**

Дополнительная общеобразовательная общеразвивающая программа технической направленности «Вектор» основана на изучении векторной и растровой графики при создании цифровых изображений, ориентирована на воспитанников в возрасте от 11 до 17 лет и направлена на повышение уровня знаний обучающихся в сфере графического дизайна, что способствует их ранней профориентации. Занятия проходят в специализированном кабинете, оснащенном высокотехнологичным оборудованием.

Обучение по программе включает четыре основных направления деятельности:

1. Основы создания и обработки информации в графических редакторах.

2. Овладение технологией создания эффективных графических элементов.

3. Получение компетенций в области проектной деятельности.

4. Освоение базовых принципов работы с кроссплатформенными сервисами для графического дизайна и цифрового маркетинга.

Данная программа формирует компетенции, которые углубляют изучение учебного предмета «Информатика» с учётом особенностей профиля, ориентированного на изучение медиатехнологий, необходимых в производственной, инженерной и информационной сферах деятельности, а также основ самопрезентации в исследовательской и проектной деятельности.

На обучение по программе принимаются дети с базовыми знаниями, умениями и навыками: прошедшие обучение по программам медиа (стартовый уровень) или занимавшиеся в других квантумах (при наличии свидетельств об обучении или дипломов, сертификатов об участиях в конкурсах технической направленности). Входной контроль осуществляется педагогом в форме устного опроса до первого занятия по согласованию.

Нормативный срок освоения – 1 год, объём программы – 144 часа. Режим занятий – 2 раза в неделю по 2 академических часа (1 ак. час - 40 минут при очном обучении, 30 минут – при использовании ДОТ). Программа рассчитана на детей в возрасте 11-17 лет, количество детей в группе - от 10 до 20 человек (по количеству комплектов оборудования). По программе могут заниматься:

- дети, находящиеся в социально опасном положении;

- дети, состоящие в базе данных талантливой молодёжи г. Тобольска и региональной базе данных талантливых детей и молодёжи Тюменской области, а также обучающийся и, занявшие призовые места в региональных и всероссийских конкурсах;

Для перечисленных категорий детей составляется и реализуется индивидуальный образовательный маршрут, учитывающий темп обучения и степень сложности содержания учебного материала.

При обучении в дистанционном формате занятия проходят синхронно - с использованием средств коммуникации, позволяющих обмениваться информацией в реальном времени, в т.ч. платформ для проведения онлайн-конференций, через групповые видеозвонки. В то же время программа не исключает асинхронного варианта организации образовательного процесса – с использованием средств коммуникации, предполагающих обмен информацией в удобное для каждого участника время (рассылка дидактического материала по электронной почте или в мессенджерах, изучение образовательных видеоуроков, и т.д.). В этом случае занятия будут организованы индивидуально в свободном режиме.

Педагогическое сопровождение образовательного процесса, в том числе в виде консультаций (при выполнении заданий), происходит через беседу в социальной сети ВКонтакте или через чат в мессенджере Viber, Telegram, или другие разрешенные мессенджеры. При этом контроль осуществляется с помощью тестов (google-формы), а также через выполнение заданий.

При использовании дистанционных форм работы необходима организация родителями рабочего места для ребенка (компьютер/ноутбук/смартфон, доступ к сети интернет, колонки и т.д.).

Программа реализуется в рамках социального заказа неконкурентным способом. Зачисление на обучение по программе проводится через Навигатор дополнительного образования Тюменской области (edo.72to.ru). Отчисление обучающегося из Учреждения производится в следующих случаях:

- при наличии медицинского заключения о состоянии здоровья обучающегося, препятствующем его дальнейшему пребыванию в Учреждении;

- по желанию (заявлению) родителей (законных представителей);

- в случае систематических пропусков занятий без уважительных причин по заявлению педагога;

- при завершении обучения по программе.

Текущий контроль осуществляется педагогом в ходе занятий в форме педагогического наблюдения. Промежуточная аттестация проходит в конце календарного года в форме устного опроса (критерии приведены в разделе «Оценочные материалы»). Итоговая аттестация проводится в форме защиты проекта в конце учебного года. Свидетельство об обучении может быть выдано детям, освоившим весь объём программы и успешно прошедшим итоговую аттестацию (защита проекта), являющуюся добровольной.

Реализация программы осуществляется на базе МАУ ДО ДДТ г. Тобольска (детский технопарк «Кванториум-Тобольск»). Также возможна реализация на базе общеобразовательных учреждений при наличии договора о безвозмездном пользовании муниципальным имуществом.

Обучение по программе ведётся на русском языке.

#### **Раздел I. Комплекс основных характеристик программы**

## **1. Пояснительная записка**

Дополнительная общеобразовательная общеразвивающая программа технической направленности «Вектор» имеет базовый уровень сложности, разработана согласно требованиям следующих документов:

- Федеральный Закон РФ от 29.12.2012 года № 273-ФЗ «Об образовании в РФ»;

- Распоряжение Правительства Российской Федерации от 31.03.2022 № 678-р «Об утверждении Концепции развития дополнительного образования детей до 2030 г. и плана мероприятий по ее реализации»;

- Постановление главного государственного санитарного врача Российской Федерации от 28 сентября 2020 г. № 28 «Об утверждении санитарных правил СП 2.4.3648- 20 «Санитарно-эпидемиологические требования к организациям воспитания и обучения, отдыха и оздоровления детей и молодежи»;

- Постановление Главного государственного санитарного врача Российской Федерации от 28 января 2021 г. № 2 «Об утверждении санитарных правил и норм СанПиН 1.2.3685-21 «Гигиенические нормативы и требования к обеспечению безопасности и (или) безвредности для человека факторов среды обитания» // Статья VI. Гигиенические нормативы по устройству, содержанию и режиму работы организаций воспитания и обучения, отдыха и оздоровления детей и молодежи (Требования к организации образовательного процесса, таблица 6.6).

- паспорт федерального проекта «Успех каждого ребёнка» национального проекта «Образование», утв. президиумом Совета при Президенте Российской Федерации по стратегическому развитию и национальным проектам (протокол от 24 декабря 2018 г. № 16; Протоколом заседания проектного комитета по национальному проекту «Образование» от 07.12.2018 г. №3);

- приказ Министерства просвещения РФ от 27.07.2022 г. № 629 «Об утверждении порядка организации и осуществления образовательной деятельности по дополнительным общеобразовательным программам»;

- письмо Министерства просвещения РФ от 19.03.2020 г. № ГД-39/04 «О направлении методических рекомендаций» (Методические рекомендации по реализации образовательных программ начального общего, основного общего, среднего общего образования, образовательных программ среднего профессионального образования и дополнительных общеобразовательных программ с применением электронного обучения и дистанционных образовательных технологий);

- Распоряжение Правительства Тюменской области от 01.07.2022 №656-рп «О разработке и реализации региональной модели приема (зачисления) детей на обучение по дополнительным общеобразовательным программам»;

- устав МАУ ДО ДДТ г. Тобольска.

## **Актуальность образовательной программы**

Развитие информационных технологий сегодня идет стремительными темпами. Мультимедийные свойства компьютера в профессиональных, домашних, учебных, развлекательных и других повседневных видах деятельности являются неотъемлемой частью современной информационной культуры. Проникновение информационнокоммуникационных технологий во все сферы жизни общества требуют подготовки соответствующих специалистов и квалифицированных пользователей. Компьютерная графика - необходимый инструмент в таких областях, как кино, реклама, искусство, архитектурные презентации, а также создание компьютерных игр и обучающих программ. Постоянно появляются новые области применения компьютерной графики, требуются квалифицированные художники и разработчики компьютерных моделей. Программа дает возможность обучающимся реализовать свои профессиональные, творческие и исследовательские способности посредством информационных технологий.

**Новизна программы**. Школьная программа не позволяет совершенствовать навыки в компьютерной графике, поэтому в системе дополнительного образования обучающийся в полном объеме может освоить основы работы с программными компонентами, со специализированными и простейшими программами для растровой и векторной графики, дают возможность реализовать творческий потенциал, получить практические навыки создания и модифицирования графических элементов.

**Отличительной особенностью программы** является использование специализированных информационных сетевых сервисов, благодаря которым у детей будет развиваться память, основы графических навыков, пробуждение интереса к профессиям Научно-Технического и IT сектора. Обучение происходит от простого к сложному. От создания простых элементов, к созданию сложной графической среды.

Данная программа даст обучающимся представление о средствах, используемых для обработки различного вида информации в компьютере и их использовании при создании графических мультимедийных продуктов.

Методические особенности реализации программы предполагают сочетание возможности развития индивидуальных творческих способностей и формирование умений взаимодействовать в коллективе, работать в группе. Программа предполагает использование компьютеров как индивидуально, так и совместно в парах.

**Педагогическая целесообразность программы** заключается в приобретении обучающимися важных навыков творческой и проектной работы в процессе работы с графическим дизайном. Программа предполагает работу над индивидуальными и коллективными проектами на занятиях. Каждый обучающийся любого уровня подготовки и способностей в процессе обучения чувствует себя важным звеном общей цепи (системы), от которого зависит исполнение коллективной работы в целом. Доля ответственности каждого обучающегося в этом процессе очень значима, и обучающийся, осознавая эту значимость, старается исполнить свою часть работы достойно, что способствует формированию чувства ответственности и значимости каждого участника коллектива. Также, программа призвана развить творческое мышление, креативность и коммуникативные навыки.

**Особенности реализации программы.** На обучение по программе принимаются дети с базовыми знаниями, умениями и навыками: прошедшие обучение по программам медиа (стартовый уровень) или занимавшиеся в других квантумах (при наличии свидетельств об обучении или дипломов, сертификатов об участиях в конкурсах технической направленности). Входной контроль осуществляется педагогом в форме устного опроса до первого занятия по согласованию.

Нормативный срок освоения – 1 год, объём программы – 144 часа. Режим занятий – 2 раза в неделю по 2 академических часа (1 ак. час - 40 минут при очном обучении, 30 минут – при использовании ДОТ). Программа рассчитана на детей в возрасте 11-17 лет, количество детей в группе - от 10 до 20 человек (по количеству комплектов оборудования). По программе могут заниматься:

- дети, находящиеся в социально опасном положении;

- дети, состоящие в базе данных талантливой молодёжи г. Тобольска и региональной базе данных талантливых детей и молодёжи Тюменской области, а также обучающийся и, занявшие призовые места в региональных и всероссийских конкурсах;

Для перечисленных категорий детей составляется и реализуется индивидуальный образовательный маршрут, учитывающий темп обучения и степень сложности содержания учебного материала.

При обучении в дистанционном формате занятия проходят синхронно - с использованием средств коммуникации, позволяющих обмениваться информацией в реальном времени, в т.ч. платформ для проведения онлайн-конференций, через групповые видеозвонки. В то же время программа не исключает асинхронного варианта организации образовательного процесса – с использованием средств коммуникации, предполагающих обмен информацией в удобное для каждого участника время (рассылка дидактического материала по электронной почте или в мессенджерах, изучение образовательных видеоуроков, и т.д.). В этом случае занятия будут организованы индивидуально в свободном режиме.

Педагогическое сопровождение образовательного процесса, в том числе в виде консультаций (при выполнении заданий), происходит через беседу в социальной сети ВКонтакте или через чат в мессенджере Viber, Telegram, или другие разрешенные мессенджеры. При этом контроль осуществляется с помощью тестов (google-формы), а также через выполнение заданий.

При использовании дистанционных форм работы необходима организация родителями рабочего места для ребенка (компьютер/ноутбук/смартфон, доступ к сети интернет, колонки и т.д.).

Программа реализуется в рамках социального заказа неконкурентным способом. Зачисление на обучение по программе проводится через Навигатор дополнительного образования Тюменской области (edo.72to.ru). Отчисление обучающегося из Учреждения производится в следующих случаях:

- при наличии медицинского заключения о состоянии здоровья обучающегося, препятствующем его дальнейшему пребыванию в Учреждении;

- по желанию (заявлению) родителей (законных представителей);

- в случае систематических пропусков занятий без уважительных причин по заявлению педагога;

- при завершении обучения по программе.

Текущий контроль осуществляется педагогом в ходе занятий в форме педагогического наблюдения. Промежуточная аттестация проходит в конце календарного года в форме устного опроса (критерии приведены в разделе «Оценочные материалы»).

Итоговая аттестация проводится в форме защиты проекта в конце учебного года. Свидетельство об обучении может быть выдано детям, освоившим весь объём программы и успешно прошедшим итоговую аттестацию (защита проекта), являющуюся добровольной.

Реализация программы осуществляется на базе МАУ ДО ДДТ г. Тобольска (детский технопарк «Кванториум-Тобольск»). Также возможна реализация на базе общеобразовательных учреждений при наличии договора о безвозмездном пользовании. Педагог сотрудничает с различными муниципальными учреждениями в рамках воспитательной и образовательной деятельности.

Обучение по программе ведётся на русском языке.

#### **2.Целеполагание программы**

**Цель:** развитие у обучающихся интереса к графическому дизайну через обучение основам векторной и растровой графики при создании цифровых изображений.

#### **Задачи:**

#### **Образовательные:**

познакомить воспитанников с:

- правилами техники безопасности ДТ «Кванториум-Тобольск»;

**-** кроссплатформенными сервисами для графического дизайна и цифрового маркетинга;

**-** интерфейсом и возможностями графических редакторов.;

- основными понятиями и принципами проектной деятельности;

сформировать у воспитанников:

- базовые навыки для практической работы с векторной и растровой графикой;

- умения работы с сервисами для графического дизайна;

- навыки разработки и создания логотипов;

- навыки создания мультимедийных презентаций;

#### **Развивающие:**

- формировать у обучающихся 4K-компетенции (критическое мышление, креативное мышление, коммуникация, кооперация);

- способствовать расширению словарного запаса детей;

- способствовать развитию у обучающихся памяти, внимания, технического мышления, изобретательности;

- формировать у обучающихся навык практического применения полученных знаний;

- развивать у обучающихся способность формулировать, аргументировать и отстаивать своё мнение, выступать публично с докладами, презентациями.

#### **Воспитательные:**

**-** развивать у воспитанников аккуратность, силу воли, самостоятельность, внимательность, усидчивость, стремление доводить начатое дело до конца;

**-** формировать у воспитанников навык сохранения порядка на рабочем месте;

**-** формировать этические нормы в межличностном общении.

## **Планируемые результаты.**

## *Предметные результаты:*

После освоения программы обучающиеся будут **знать:**

**-** правила техники безопасности ДТ «Кванториум-Тобольск»;

**-** основы векторной и растровой графики при создании цифровых изображений;

**-** основы работы с кроссплатформенными сервисами для графического дизайна и цифрового маркетинга;

- интерфейс и возможности графических редакторов;

- основные понятия и принципы проектной деятельности.

После освоения программы обучающиеся будут **уметь:**

- создавать эффективные мультимедийные презентации с использованием сетевых информационных сервисов;

- разрабатывать и создавать логотипы;

- находить необходимую информацию в Интернет-пространстве, систематизировать и перерабатывать полученные сведения и использовать их, не нарушая закон и авторское право.

#### *Метапредметные результаты:*

После освоения программы обучающиеся будут **уметь:**

- излагать мысли в четкой логической последовательности, отстаивать свою точку зрения, анализировать ситуацию и самостоятельно находить ответы на вопросы путем логических рассуждений.

## *Личностные результаты:*

После освоения программы обучающиеся будут **уметь:**

- работать над проектом в команде, эффективно распределять обязанности;

- доводить начатое дело до конечного работающего результата.

В ходе освоения программы у обучающегося должны формироваться следующие личностные качества и межличностные компетенции **(«soft skills»):**

- критическое мышление, креативное мышление, коммуникация, кооперация;

- умение искать и анализировать информацию открытом доступе;

- конструктивная критика результатов работы других команд, обучающихся;

- навык командой работы;

- навык анализа промежуточных результатов разработки.

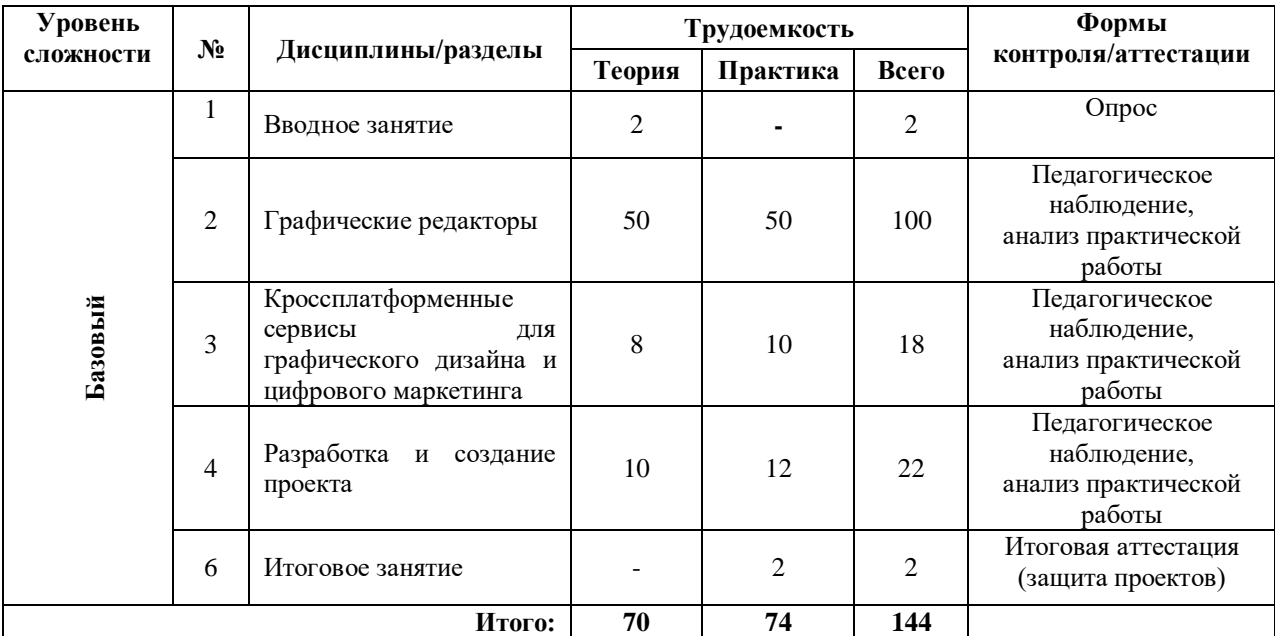

## **3. Учебный план**

## **4. Содержание программы.**

#### **Вводное занятие**

**Теоретическая часть:** изучение инструкции по технике безопасности, правил поведения на занятиях. Знакомство с графическим дизайном в проектной деятельности. Понятие мультимедийной презентации, проектной деятельности и основ защиты проекта.

Формы контроля: опрос

#### **Графические редакторы**

**Теоретическая часть:** изучение основ работы с графическими редакторами. Изучение шрифтовой композиции, возможностей работы с текстом и изображениями (преобразование, подбор к изображению, спецэффекты, создание логотипа и т.д.). Экспортирование и импортирование изображений – использование возможностей графических программ для создания сложных проектов.

**Практическая часть:** разработка и создание логотипов, создание векторных объектов в процессе проектной деятельности.

Формы контроля: педагогическое наблюдение, анализ практической работы.

## **«Кроссплатформенные сервисы для графического дизайна и цифрового маркетинга»**

**Теоретическая часть:** что такое «Кроссплатформенные сервисы для графического дизайна и цифрового маркетинга». Принципы работы, основы создания мультимедийных презентаций.

**Практическая часть:** создание презентаций используя макеты, работа с наполнением презентации, поиск актуального медиаконтента и использование его в презентации.

Формы контроля: педагогическое наблюдение, анализ практической работы.

#### **«Разработка и создание проекта».**

**Теоретическая часть:** что такое проект, для чего он нужен. Как создать свой проект и сделать его актуальным.

**Практическая часть:** поиск идей и разработка собственных проектов. Создание мультимедийной презентации и подготовка её к защите.

Формы контроля: педагогическое наблюдение, анализ практической работы.

#### **Итоговое занятие**

**Практическая часть:** защита проектов и презентаций по группам, разработанных в процессе изучения тем.

Формы контроля: защита проектов.

## **Раздел II. Комплекс организационно-педагогических условий**

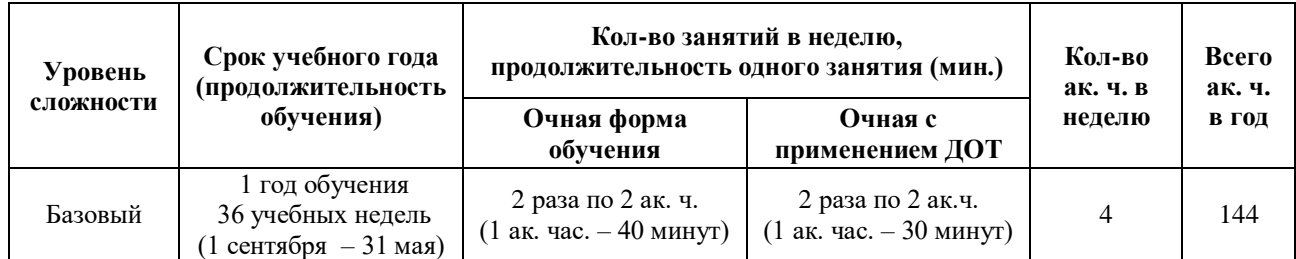

## **5. Календарный учебный график**

#### **6. Методические материалы**

#### **6.1. Проектная деятельность в ходе реализации программы**

Одним из направлений работы в программе является проектная деятельность обучающихся, которая служит средством раскрытия творческих способностей воспитанников в ходе обучения. Обучение детей самопрезентации, развитие умения отвечать на вопросы придает гуманитарный «оттенок», позволяя раскрыться тем детям, которые в будущем не обязательно станут инженерами.

Для успешной реализации творческих проектов дети учатся:

 грамотно и продуманно формулировать проблемы (с учетом ее актуальности и масштабов);

изучать и применять различные методы поиска решения проблемы;

 распределять ответственность и обязанности среди участников команды, устанавливать деловые взаимоотношения в команде и вне ее;

 выделять этапы работы над проектом, определять четкие временные рамки (основы тайм-менеджмента окажут детям неоценимую помощь);

 проводить презентации проектов, отвечать на вопросы и вести дискуссию, чтобы дети не терялись и могли достойно представить свой проект зрителям и судьям.

## **6.2. Методическое обеспечение программы**

#### **Методическое обеспечение программы Используемые педагогические технологии:**

- обучение в сотрудничестве;

- игровые технологии;

- информационно-коммуникационные технологии.

#### **Используемые методы обучения:**

- словесные методы обучения (рассуждение, диалог, обсуждение);

- практические методы обучения (работа с медиафайлами, создание логичного видеоряда, работа с необходимым софтом);

- проектные методы обучения (дизайн-концепция).

#### **Основные виды деятельности:**

- знакомство с Интернет-ресурсами, связанными с созданием видеоряда;

- дата-скаутинг;

- практическая деятельность;

-проектная деятельность;

-исследовательская деятельность.

#### **Формы работы, используемые на занятиях:**

- беседа;
- практика;
- демонстрация;
- презентация;
- защита проектов.

#### **6.3. Методические рекомендации по проведению занятий**

При проведении занятий педагоги принимают для себя следующие утверждения:

- Атмосфера доброжелательности на занятии - одно из главных требований к реализации программы.

- Смена деятельности на занятии: от теории к практике, от бесед и рассказов к творчеству.

- Новый материал краток и понятен, цель доступна каждому.

- Выразительная наглядность - обязательное условие каждого занятия.

- На каждом занятии уделять большую часть времени практической деятельности.

- Педагогический подход к каждому обучающемуся - индивидуален.

В процессе реализации программы соблюдаются требования техники безопасности (приложение 1).

#### ИНСТРУКЦИЯ

## ПО ТЕХНИКЕ БЕЗОПАСНОСТИ ДЛЯ ОБУЧАЮЩИХСЯ ВО ВРЕМЯ ЗАНЯТИЙ В *«*ПРОМДИЗАЙНКВАНТУМ*»*

1. Общие правила.

К работе в кабинете «Промдизайнквантум» допускаются только обучающиеся, прошедшие инструктаж по правилам техники безопасности в «Промдизайнквантум», соблюдающие указания педагога.

Необходимо соблюдать правила по технике безопасности.

При эксплуатации оборудования необходимо остерегаться:

- поражения электрическим током;

- механических повреждений, травм;

- порчи оборудования.

Требования безопасности перед началом работы:

1. Запрещено входить в кабинет в верхней одежде, головных уборах, с громоздкими предметами едой.

2. Запрещено входить в кабинет в грязной обуви без бахил или без сменной обуви.

3. Запрещается шуметь, громко разговаривать и отвлекать других обучающихся.

4. Запрещено бегать и прыгать, самовольно и бесцельно передвигаться по кабинету.

5. Перед началом занятий все личные мобильные устройства обучающихся должны

быть выключены или переведены в беззвучный режим и не должны использоваться в не учебных целях.

6. Разрешается работать только на том компьютере или том оборудовании, которое выделил педагог для занятия.

7. Перед началом работы обучающийся обязан осмотреть рабочее место и свой компьютер на предмет отсутствия видимых повреждений оборудования, оголенных участков проводов.

8. Запрещается выключать или включать оборудование без разрешения педагога.

Требования безопасности во время работы:

1. С техникой обращаться бережно: не стучать по мониторам, не стучать мышкой о стол, не стучать по клавишам клавиатуры, не стучать и ломать любое оборудование.

2. При возникновении неполадок появлении изменений в функционировании аппаратуры, самопроизвольного её отключения необходимо немедленно прекратить работу и сообщить об этом педагогу.

3. Не пытаться исправить неполадки в оборудовании самостоятельно.

4. Выполнять за компьютером только те действия, которые согласованы с педагогом.

5. Контролировать расстояние своё до экрана и правильную осанку.

6. Не допускать работы при не комфортной для глаз яркости экрана дисплея.

7. В случае возникновения нештатных ситуаций сохранять спокойствие и чётко следовать указанием педагога.

8. В случае травмы любой степени сложности - немедленно сообщить педагогу. Запрещается:

1. Эксплуатировать неисправную технику.

2. При включенном напряжении сети отключать, подключать кабели, соединяющие различные устройства компьютера или оборудования.

3. Работать с открытыми корпусами компьютера и других устройств (при наличии защитных корпусов у оборудования).

4. Касаться экрана дисплея, тыльной стороны дисплея, разъёмов, соединительных кабелей, токоведущих частей аппаратуры.

5. Во время работы касаться труб, батарей.

6. Самостоятельно устранять неисправность работы любой аппаратуры.

7. Нажимать на клавиши или кнопки с усилием или допускать резкие удары.

8. Пользоваться каким-либо предметом при нажатии на клавиши.

9. Передвигать системный блок, дисплей или стол, на котором они стоят.

10. Загромождать проходы в кабинете сумками, портфелями, стульями или другими

предметами.

11. Ставить сумки, портфели на рабочее место у компьютера.

12. Брать с собой в кабинет верхнюю одежду и загромождать ею кабинет.

13. Бегать по кабинету.

14. Класть какие-либо предметны на системный блок, дисплей, клавиатуру, и другую не предназначенную для этого аппаратуру.

15. Работать грязными, влажными руками, работать в грязной или влажной одежде.

16. Работать при недостаточном освещении.

Запрещается без разрешения педагога:

1. Включать и выключать компьютер и другое оборудование.

2. Использовать различные носители информации (флешки, диски).

3. Подключать кабели, разъёмы и другую аппаратуру к компьютеру.

4. Брать со стола преподавателя аппаратуру, документы и другие предметы.

5. Пользоваться преподавательским компьютером.

Требования безопасности по окончании работы.

1. По окончании работы необходимо дождаться пока преподаватель подойдёт и проверит состояние оборудования, сдать работы, если она выполнялась.

2. Всё полученное в начале занятия оборудование необходимо сдать в том виде, в котором вы его получили, привести в порядок рабочее место.

3. Медленно встать, собрать свои вещи и тихо выйти из кабинета, чтобы не мешать другим обучающимся.

## **7. Формы контроля. Оценочные материалы**

Реализация программы предполагает отсутствие отметок в их общепринятом смысле. Однако в работе педагог использует оценочные материалы для отслеживания эффективности программы, а также для определения сферы интересов обучающихся. В процессе обучения применяются следующие виды контроля.

**Входной контроль.** На обучение по программе принимаются дети с базовыми знаниями, умениями и навыками: прошедшие обучение по программам медиа (стартовый уровень) или занимавшиеся в других квантумах (при наличии свидетельств об обучении или дипломов, сертификатов об участиях в конкурсах технической направленности). Входной контроль осуществляется педагогом в форме устного опроса до первого занятия по согласованию (таблица №1).

**Текущий контроль** осуществляется педагогом в ходе занятий в форме педагогического наблюдения.

**Промежуточная аттестация** проходит в декабре в форме устного опроса (таблица  $N<sub>2</sub>$ ).

**Итоговая аттестация** имеет необязательный характер, проводится по желанию в мае в форме защиты проектов. По итогам защиты эксперты (в число которых входит педагогический и управленческий персонал образовательных учреждений, специалисты отраслевых организаций, инженеры ООО «ЗапСибНефтехима», сотрудники Кванториума из других городов, выпускники ДТ «Кванториум-Тобольск») дают оценку представленных проектных работ в соответствии с установленной «Картой качества проекта» (приложение 2). Обучающиеся, не защитившие проекты на последнем занятии по уважительной причине, могут быть приглашены дополнительно для защиты в индивидуальном порядке по согласованию с педагогом. При успешном прохождении аттестации ребёнку выдаётся свидетельство об обучении.

По итогам аттестации для ребёнка определяется 3 уровня усвоения знаний и

умений: низкий, средний, высокий.

Высокий – материал освоен в полном объёме, с практической частью справляется полностью, проявляет техническое творчество.

Средний – материал освоен в полном объёме, с практической частью справляется и с помощью педагога и самостоятельно, проявляет техническое творчество.

Низкий – материал освоен не в полном объёме, с практической частью справляется с помощью педагога, техническое творчество не проявляет или проявляет частично.

Обучающиеся, овладевшие высоким и средним уровнем знаний, будут рекомендованы для прохождения программ продвинутого (углубленного) уровня. Обучающимся, показавшим низкий уровень знаний, будут даны рекомендации по критериям или предложено повторное прохождение программы.

*Таблица 1* 

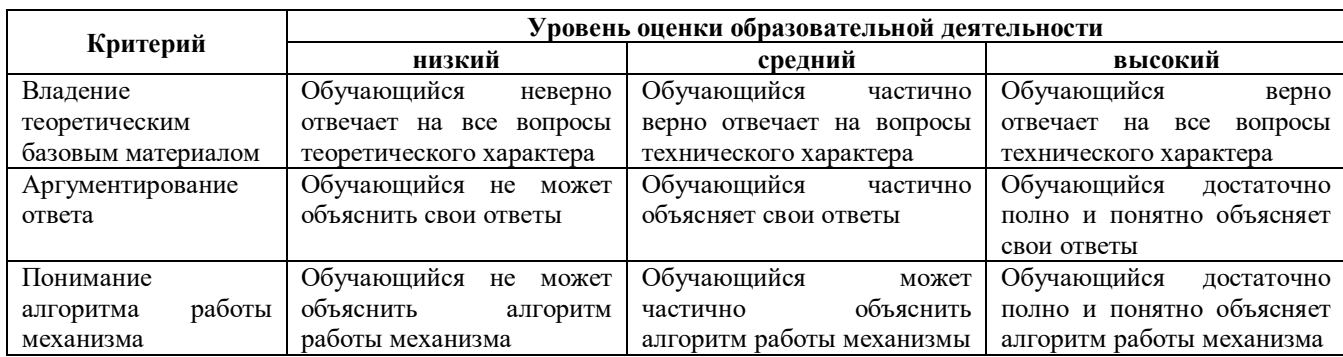

#### **Критерии устного опроса при входном контроле**

## *Таблица 2*

#### **Критерии усвоения детьми содержания программы**

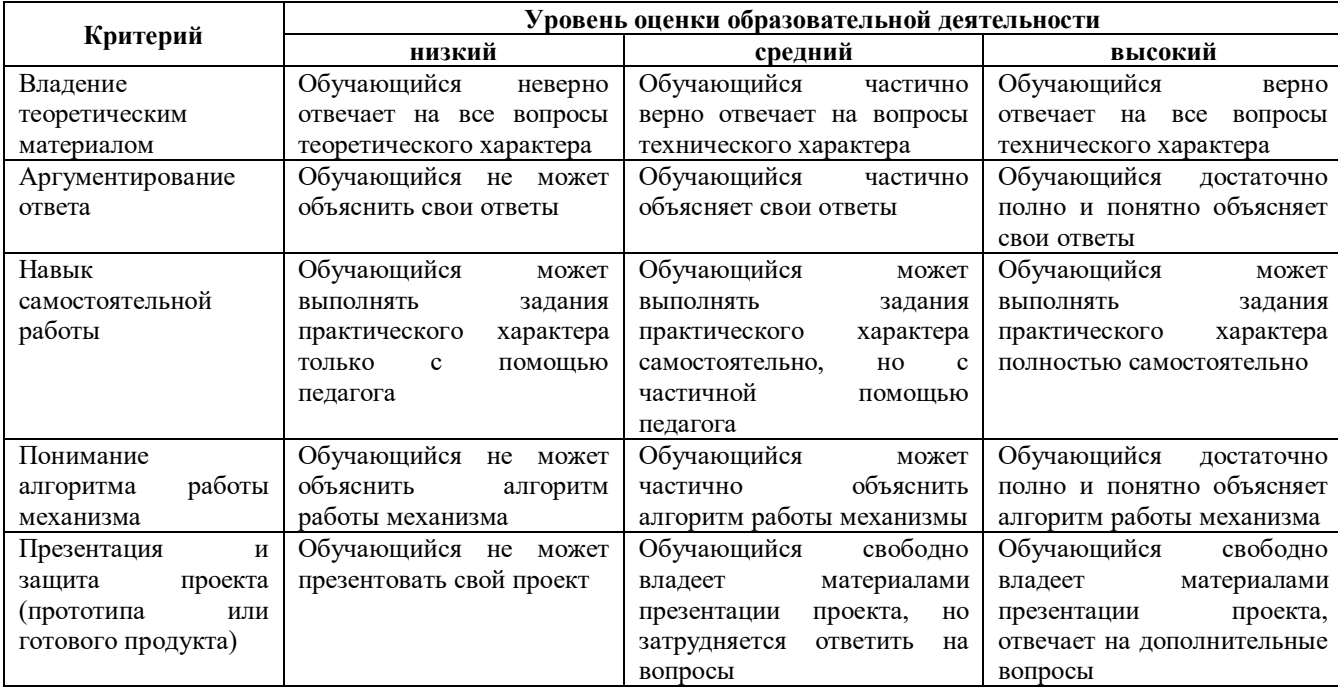

#### **8. Рабочая программа воспитания**

**8.1. Анализ проблемного поля.** В настоящее время средства массовой информации приобретают наибольшую актуальность в связи с событиями, происходящими в мире и обществе. В век высокого развития информационных технологий и моментального распространения информации современному подростку очень трудно не попасть под влияние телевидения, интернета, прессы и радиовещания. Именно поэтому очень важно на пути становления личности выработать четкие моральные принципы и четкую жизненную позицию.

**8.2. Целеполагание программы воспитания:** социализация личности и становление её как элемента общества.

**Задачи:**

- создать условия для самовыражения обучающихся;

- воспитать у обучающихся доброе отношения к родителям, к окружающим людям, старшему поколению, сверстникам;

- воспитать у обучающихся добросовестное отношение к своим обязанностям, к самому себе, к общественным поручениям;

- сформировать у обучающихся представления об уважении к труду человека, о ценности труда и творчества для личности, общества и государства;

- сформировать у обучающихся культуру сохранения и совершенствования собственного здоровья;

- способствовать формированию у обучающихся навыков безопасного поведения в сети Интернет;

- развить у обучающихся способностей адекватно оценивать свои и чужие достижения, радоваться своим успехам и огорчаться за чужие неудачи.

#### **Ожидаемые результаты:**

У обучающихся будут созданы условия для самовыражения.

**У обучающихся сформируется навык:**

- доброго отношения к родителям, к окружающим людям, старшему поколению, сверстникам;

- добросовестного отношения к своим обязанностям, к самому себе, к общественным поручениям;

**-** бережного отношения к труду человека, ценить труд и творчество для личности, общества и государства;

**-** сохранения культуры и совершенствования собственного здоровья;

- безопасного поведения в сети Интернет;

- адекватно оценивать свои и чужие достижения, радоваться своим успехам и огорчаться за чужие неудачи.

## **8.3. Формы и содержание деятельности, особенности воспитательного процесса в объединении:**

Формы: экскурсии, родительские собрания, беседы, акции, уроки, мозговые штурмы, конкурсы.

#### **Особенности воспитательного процесса в объединении**

Для формирования полноценного детского коллектива, способного самостоятельно развиваться и влиять на формирование отдельной личности, в системе дополнительного образования детей имеются все необходимые объективные условия:

- вся деятельность проходит в сфере свободного времени ребенка;

- выбор вида деятельности, педагога и коллектива сверстников осуществляется им добровольно;

- все участники детского творческого объединения занимаются одной интересной для всех деятельностью;

- содержание и формы работы детского объединения могут, при необходимости, варьироваться.

Моя задача на своих занятиях помочь ребенку адаптироваться в новом детском коллективе, занять в нем достойное место, создавать каждому «ситуацию успеха», развить в ребенке уверенность перед и во время публичных выступлений (хакатоны, выставки, конкурсы, презентации и др.), развивать у детей стремление к креативному восприятию, учить их самостоятельно мыслить, формировать у них стремление к самоутверждению и постоянному саморазвитию, формировать способности организаторских навыков через волонтерскую деятельность, формировать навыки стрессоустойчивости и уверенности в себе во время занятий и публичных выступлений.

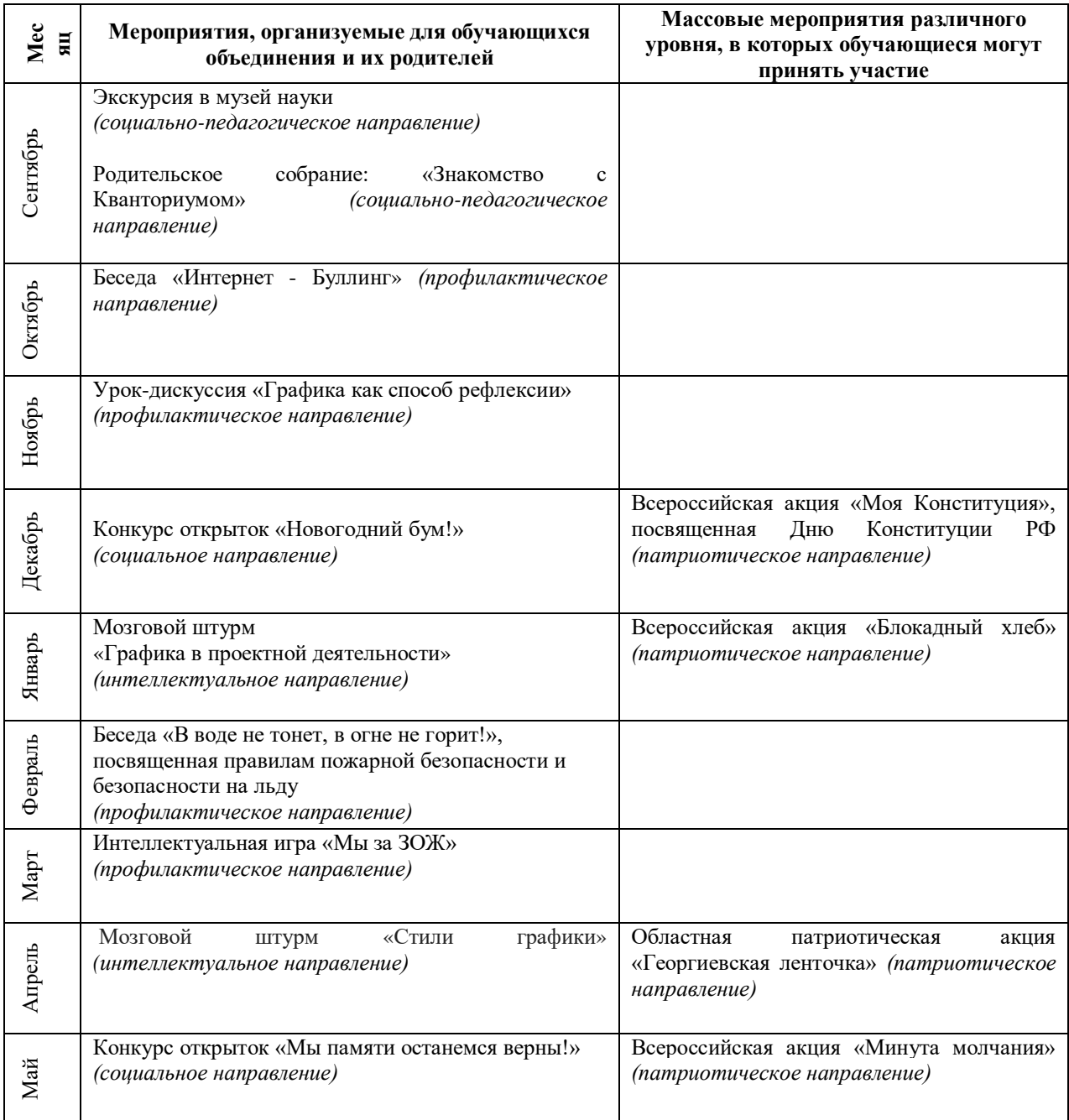

## **9. Календарный план воспитательной работы**

## **10. Рабочая программа**

## **Направленность ДООП:** техническая.

**Цель:** развитие у обучающихся интереса к графическому дизайну через обучение основам векторной и растровой графики при создании цифровых изображений.

## **Задачи:**

## **Образовательные:**

познакомить воспитанников с:

- правилами техники безопасности ДТ «Кванториум-Тобольск»;

**-** кроссплатформенными сервисами для графического дизайна и цифрового маркетинга;

**-** интерфейсом и возможностями графических редакторов.;

- основными понятиями и принципами проектной деятельности;

сформировать у воспитанников:

- базовые навыки для практической работы с векторной и растровой графикой;

- умения работы с сервисами для графического дизайна;

- навыки разработки и создания логотипов;

- навыки создания мультимедийных презентаций;

#### **Развивающие:**

- формировать у обучающихся 4K-компетенции (критическое мышление, креативное мышление, коммуникация, кооперация);

- способствовать расширению словарного запаса детей;

- способствовать развитию у обучающихся памяти, внимания, технического мышления, изобретательности;

- формировать у обучающихся навык практического применения полученных знаний;

- развивать у обучающихся способность формулировать, аргументировать и отстаивать своё мнение, выступать публично с докладами, презентациями.

#### **Воспитательные:**

**-** развивать у воспитанников аккуратность, силу воли, самостоятельность, внимательность, усидчивость, стремление доводить начатое дело до конца;

**-** формировать у воспитанников навык сохранения порядка на рабочем месте;

**-** формировать этические нормы в межличностном общении.

#### **Планируемые результаты.**

#### *Предметные результаты:*

После освоения программы обучающиеся будут **знать:**

**-** правила техники безопасности ДТ «Кванториум-Тобольск»;

**-** основы векторной и растровой графики при создании цифровых изображений;

**-** основы работы с кроссплатформенными сервисами для графического дизайна и цифрового маркетинга;

- интерфейс и возможности графических редакторов;

- основные понятия и принципы проектной деятельности.

После освоения программы обучающиеся будут **уметь:**

- создавать эффективные мультимедийные презентации с использованием сетевых информационных сервисов;

- разрабатывать и создавать логотипы;

- находить необходимую информацию в Интернет-пространстве, систематизировать и перерабатывать полученные сведения и использовать их, не нарушая закон и авторское право.

## *Метапредметные результаты:*

После освоения программы обучающиеся будут **уметь:**

- излагать мысли в четкой логической последовательности, отстаивать свою точку зрения, анализировать ситуацию и самостоятельно находить ответы на вопросы путем логических рассуждений.

#### *Личностные результаты:*

После освоения программы обучающиеся будут **уметь:**

- работать над проектом в команде, эффективно распределять обязанности;

- доводить начатое дело до конечного работающего результата.

В ходе освоения программы у обучающегося должны формироваться следующие личностные качества и межличностные компетенции **(«soft skills»):**

- критическое мышление, креативное мышление, коммуникация, кооперация;

- умение искать и анализировать информацию открытом доступе;

- конструктивная критика результатов работы других команд, обучающихся;
- навык командой работы;
- навык анализа промежуточных результатов разработки.

## **Календарно-тематическое планирование на 2023-2024 учебный год**

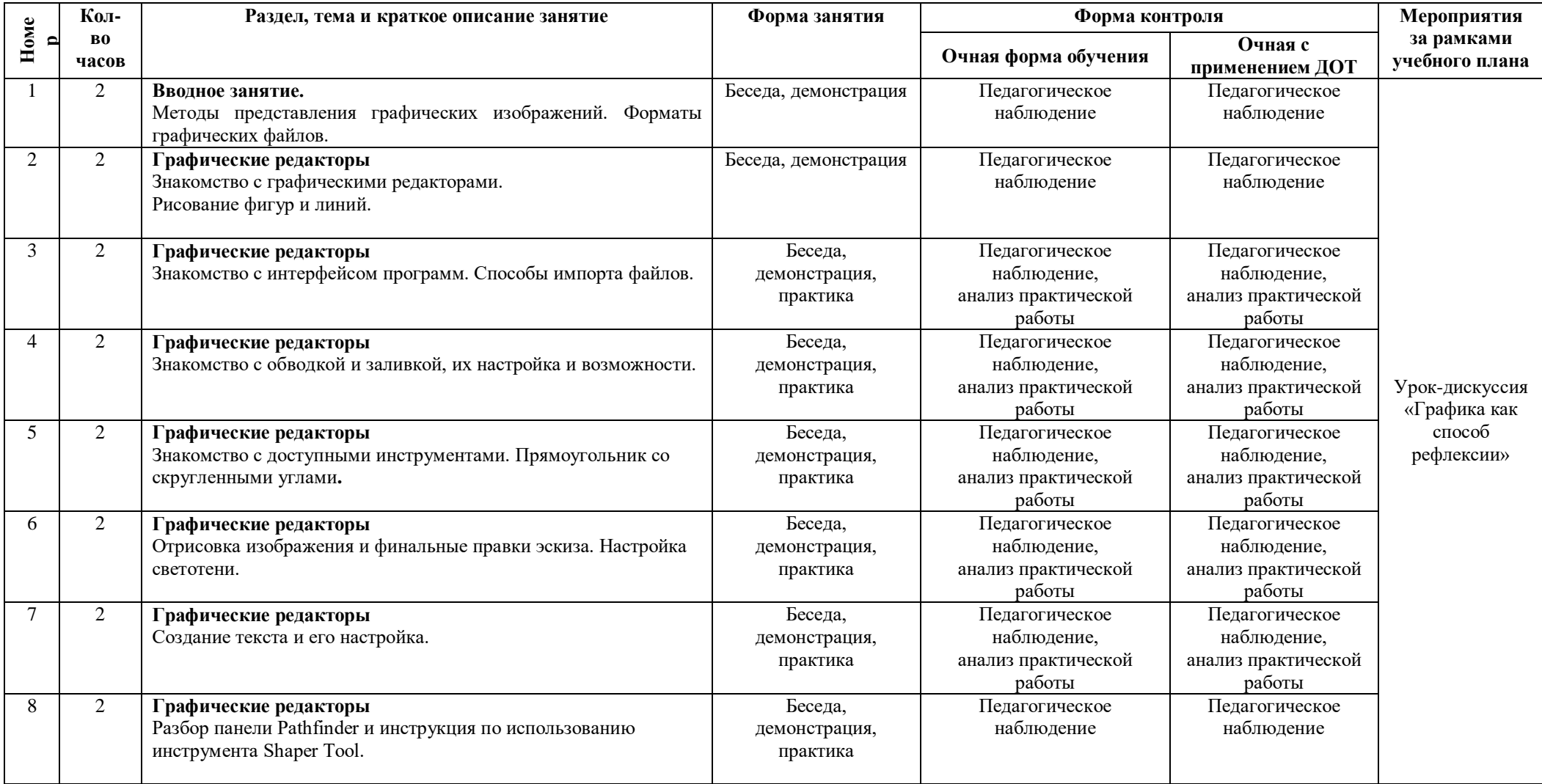

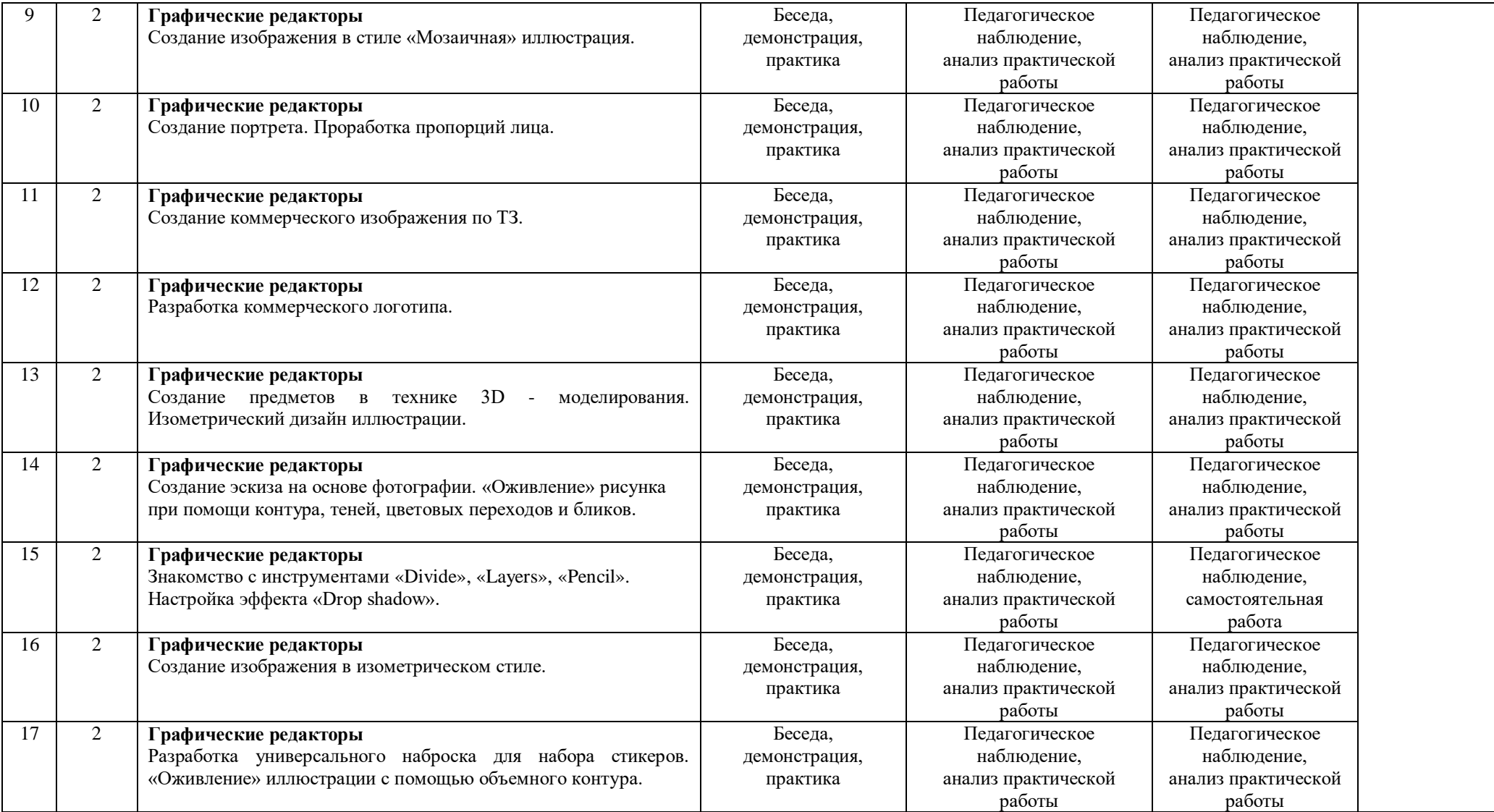

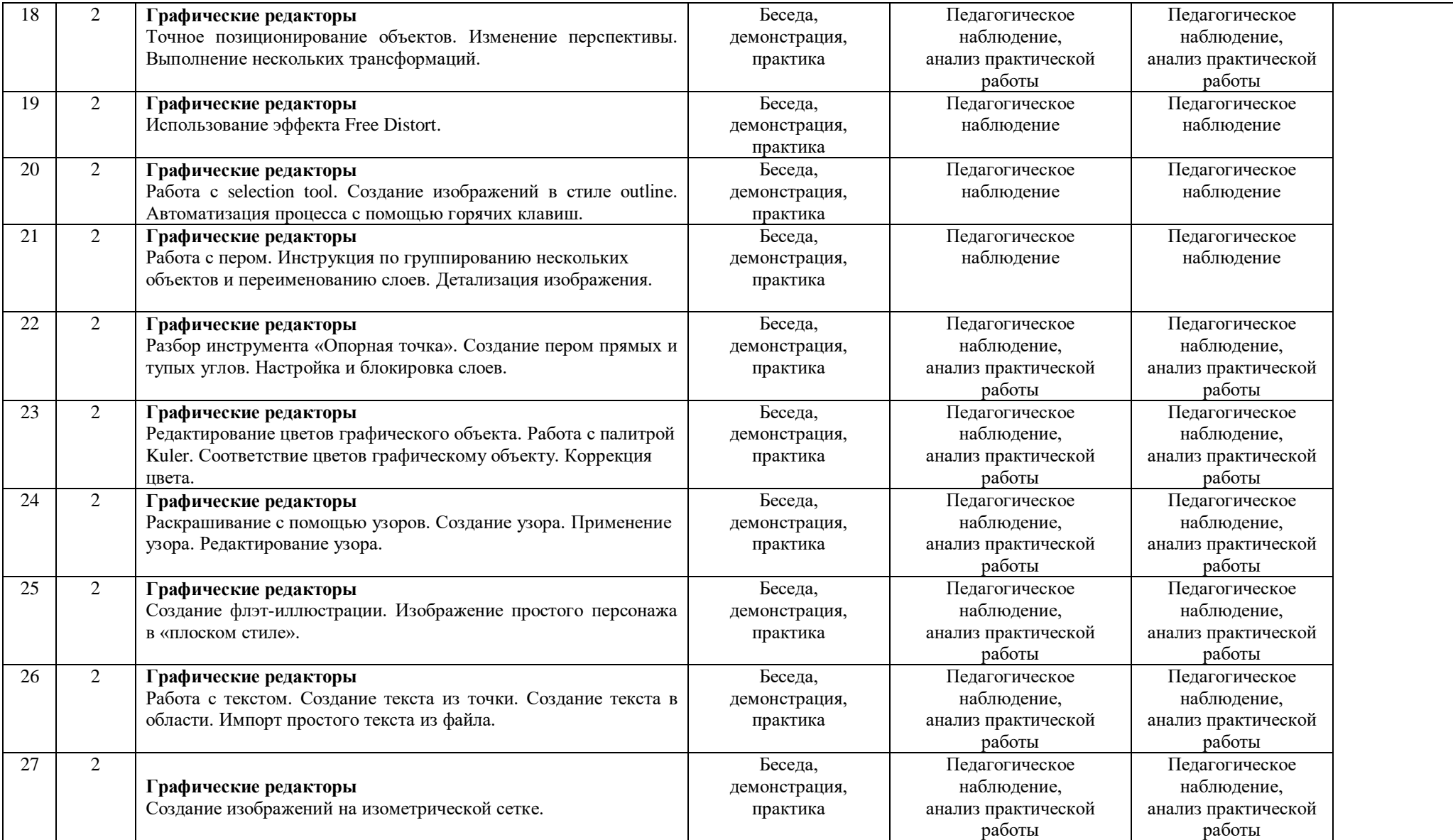

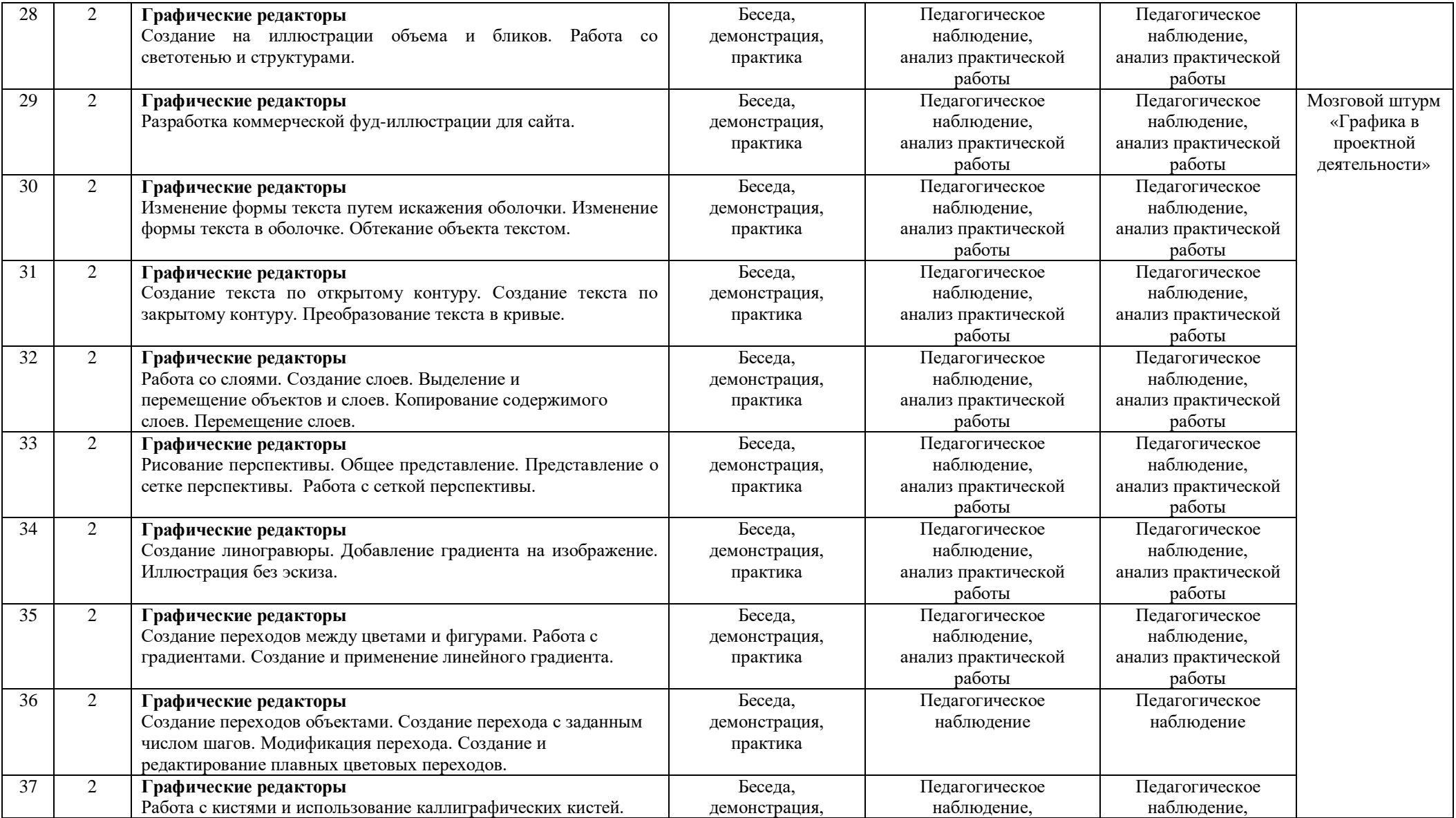

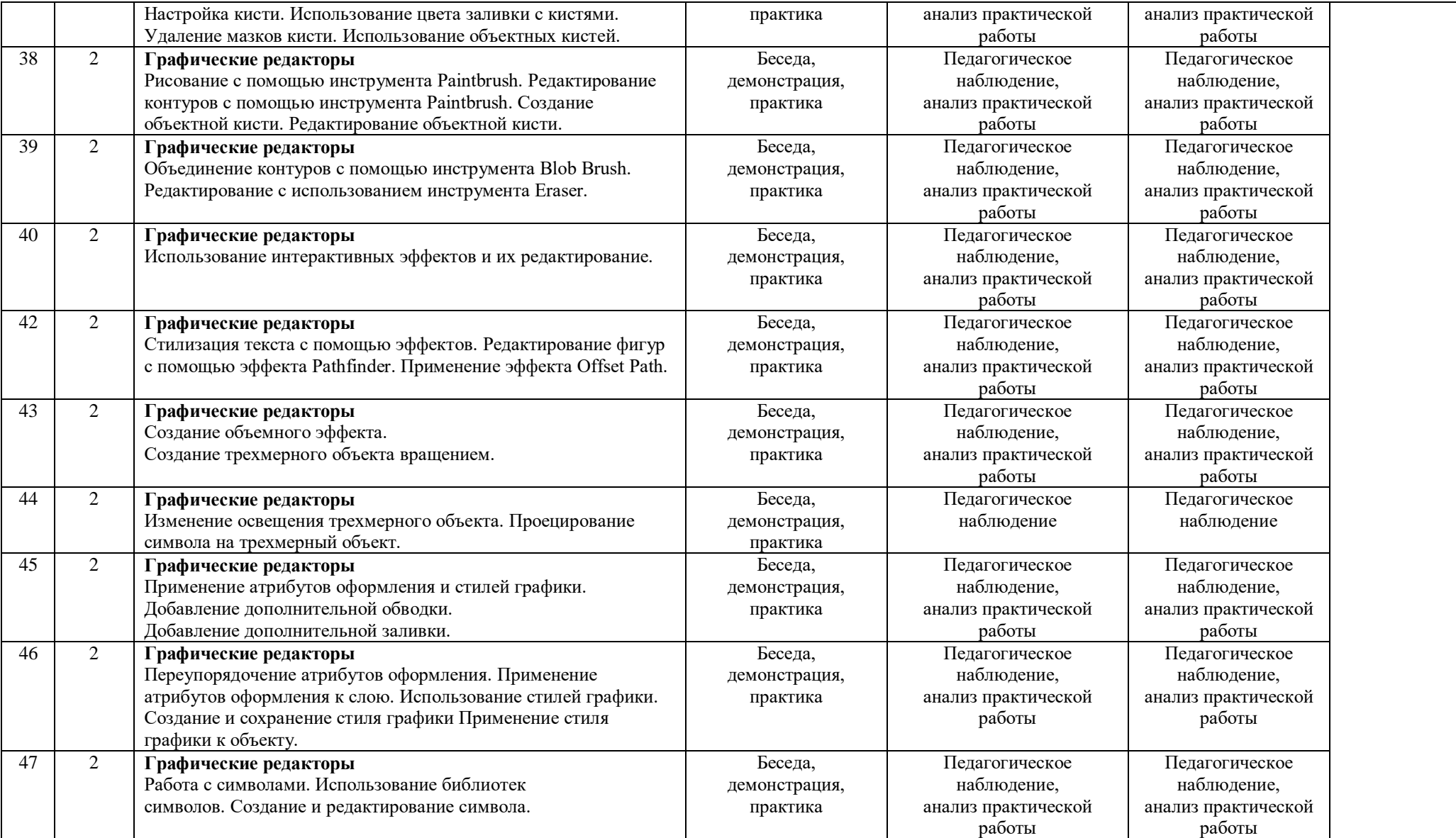

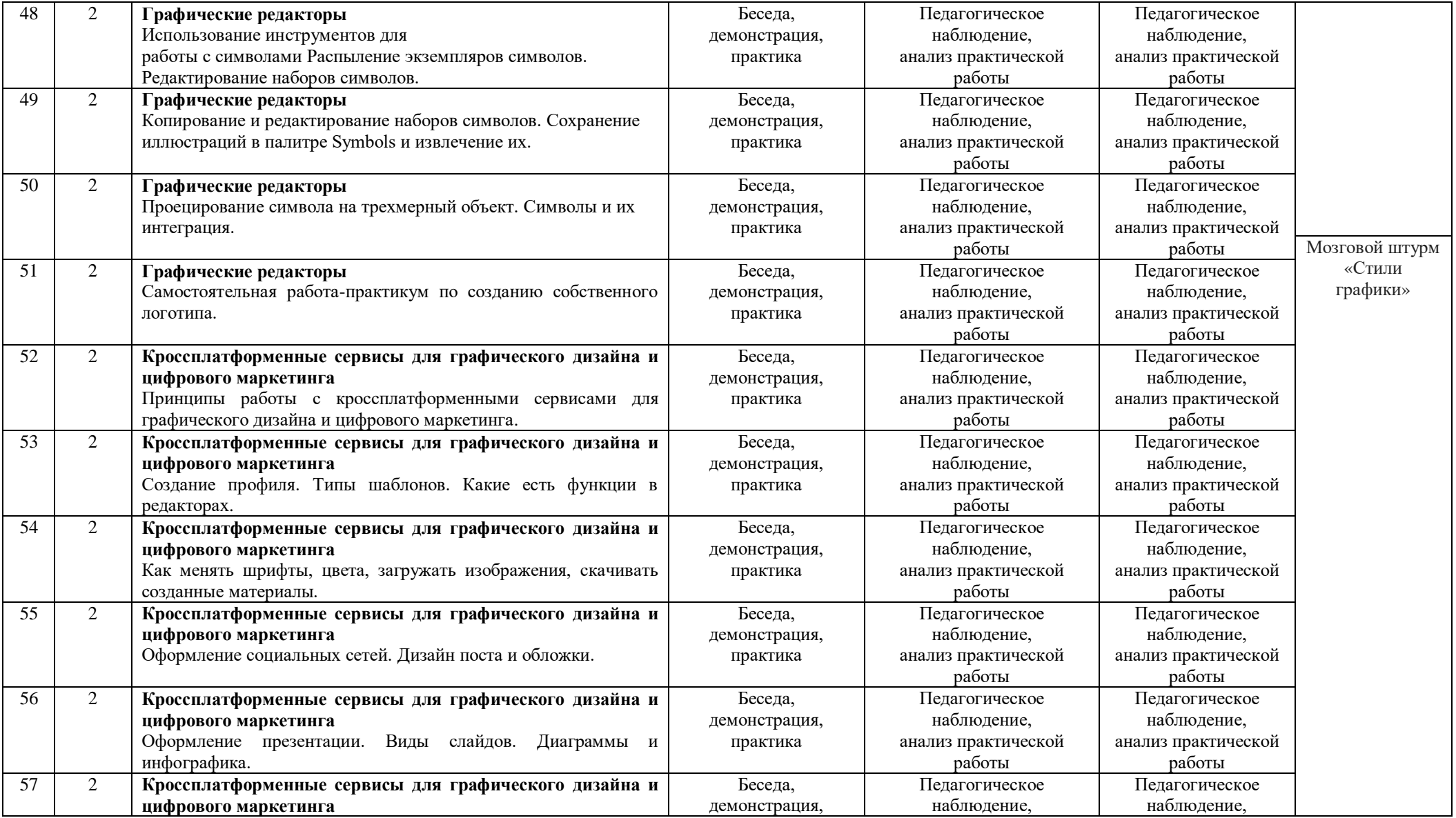

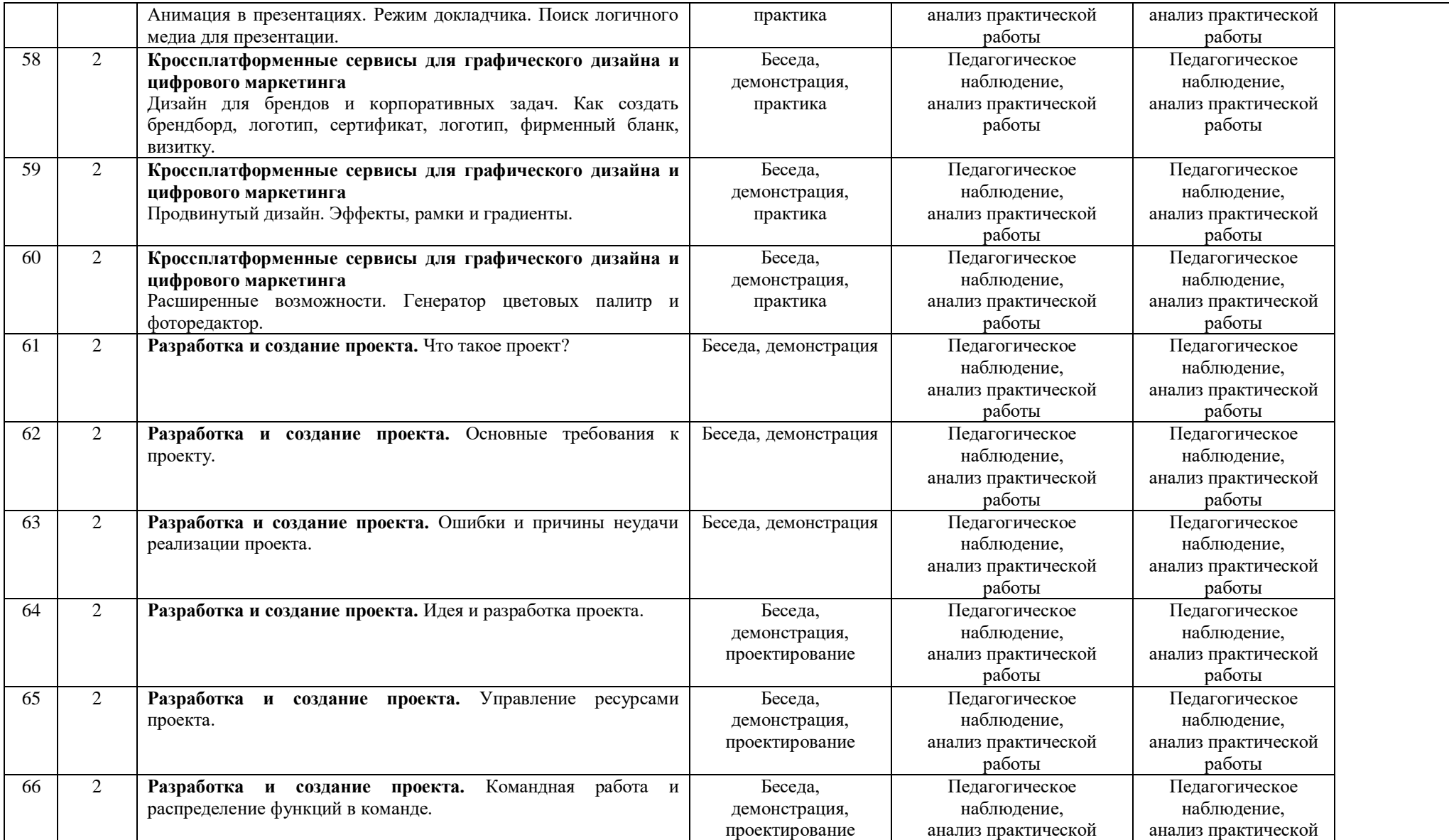

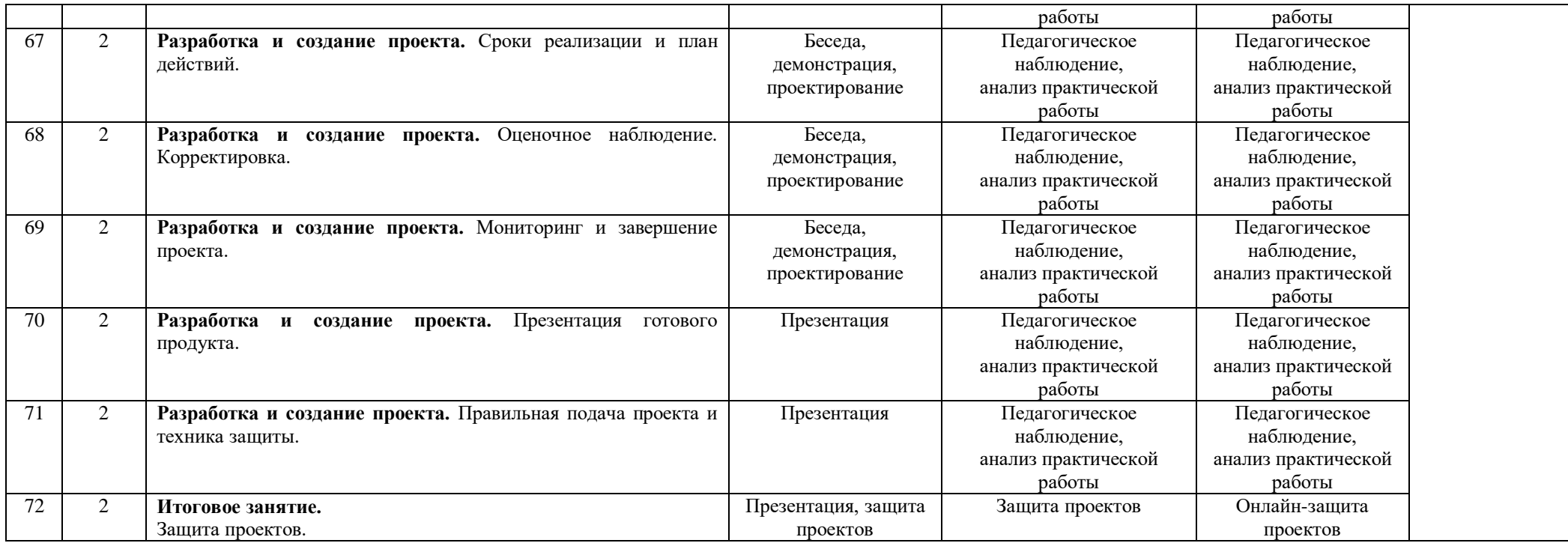

Порядок изучения отдельных тем, формы занятия и промежуточного контроля, мероприятия за рамками учебного плана могут быть изменены в зависимости от условий обучения (актированные дни, карантин), интересов детей (внеплановое участие в конкурсах). Неизменным остается общий объем программ. Формой контроля является также участие в конкурсных мероприятиях различного уровня, т.к. проектная деятельность своим конечным результатом имеет готовый продукт.

## **11. Информационное, материально-техническое и кадровое обеспечение**

## **11.1. Информационное обеспечение**

1. [https://www.xn--80aqmb5ay.online/](https://www.научим.online/) - сайт с федеральными конкурсами сети технопарков «Кванториум».

2. <http://kvanttob.ru/> - сайт СП ДТ «Кванториум-Тобольск»

## **11.2. Материально-техническое обеспечение**

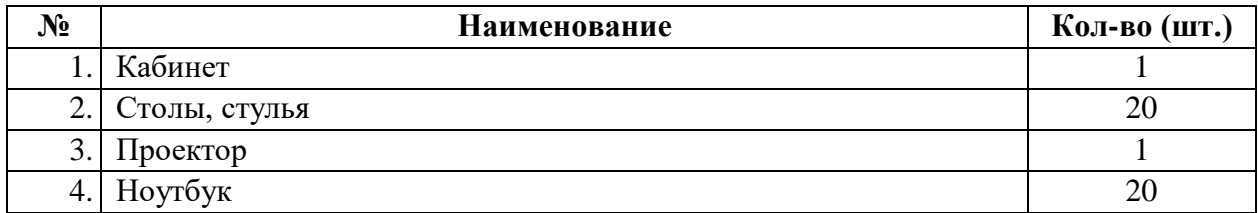

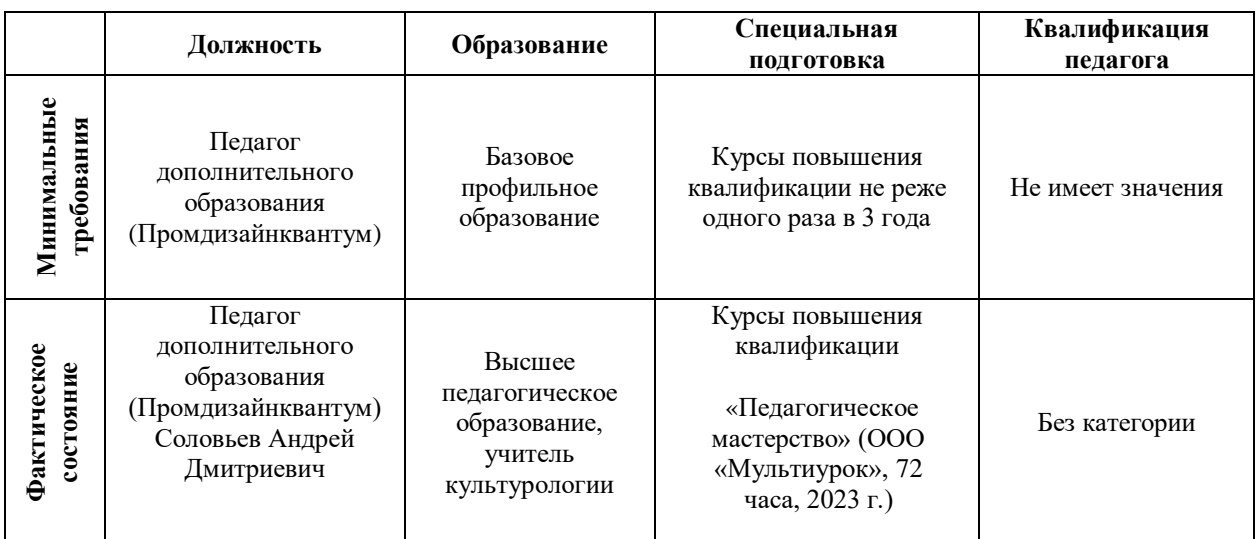

## **11.3. Кадровое обеспечение**

## **12. Список используемой литературы**

1.Adobe Illustrator CC 2020. Мастер-класс + CD (2021). Евгения Тучкевич. БХВ-Петербург, 2021

2.Векторная графика для дизайнеров. Вон Гличка. ДМК Пресс. 2020

3. Столяров, А. М. Ваш первый видеофильм / А.М. Столяров, Е.С. Столярова. - М.: НТ Пресс,2021. - 184 c.

4. Столяров, А. М. Уроки по видеомонтажу (+ CD-ROM) / А.М. Столяров, Е.С. Столярова. - Москва:РГГУ,2020. - 256 c.

5. Энг, Т. Цифровое видео. Справочник / Т. Энг. - М.: АСТ,2021. -1000c.

6. Кит, Андердал Цифровое видео для "чайников" / Андердал Кит. - М.: Диалектика / Вильямс,2020. -597c.

## **Требования техники безопасности в процессе реализации программы**

В процессе реализации программы используется оборудование повышенной опасности. Оборудование удовлетворяет основным требованиям техники безопасности в соответствии с имеющимися сертификатами. Основной осмотр оборудования на предмет безопасности проводится один раз в год комиссионно, с оформлением соответствующего акта. Функциональный осмотр оборудования на предмет исправности, устойчивости, износа проводится один раз в квартал педагогами, использующими в работе данное оборудование. Визуальный осмотр оборудования на предмет видимых нарушений, очевидных неисправностей проводит педагог перед каждым занятием. Целевые инструктажи обучающихся проводятся непосредственно перед каждым видом деятельности в соответствии с инструкциями по работе с тем или иным оборудованием.

Общий инструктаж по технике безопасности обучающихся проводит ответственный за группу педагог 2 раза в год (вводный в сентябре и повторный в январе). Для обучающихся, пропустивших инструктаж по уважительной причине, – в день выхода на занятия; для обучающихся, поступивших в течение учебного года – в первый день их занятий. Этот инструктаж включает в себя: информацию о режиме занятий, правилах поведения, обучающихся во время занятий, во время перерывов в помещениях, на территории учреждения, инструктаж по пожарной безопасности, по электробезопасности, правила поведения в случае возникновения чрезвычайной ситуации, по правилам дорожно-транспортной безопасности, безопасному маршруту в учреждение и т.д.

## **Инструкция по технике безопасности для обучающихся ДТ «Кванториум-Тобольск»**

Общие правила поведения для обучающихся детского технопарка «Кванториум» (далее – «Кванториум») устанавливают нормы поведения в здании и на территории учреждения.

Обучающиеся должны бережно относиться к имуществу, уважать честь и достоинство других обучающихся и работников Кванториума и выполнять правила внутреннего распорядка:

1) соблюдать расписание занятий, не опаздывать и не пропускать занятия без уважительной причины. В случае пропуска предупредить педагога;

2) приходить в опрятной одежде, предназначенной для занятий, иметь сменную обувь;

- 3) соблюдать чистоту в ДТ «Кванториум» и на территории вокруг него;
- 4) беречь помещения Кванториума, оборудование и имущество;
- 5) экономно расходовать электроэнергию и воду;
- 6) соблюдать порядок и чистоту в раздевалке, туалете и других помещениях;
- 7) принимать участие в коллективных творческих делах Кванториума;
- 8) уделять должное внимание своему здоровью и здоровью окружающих.

Всем обучающимся, находящимся в ДТ «Кванториум», ЗАПРЕЩАЕТСЯ:

- 9) использовать в речи нецензурную брань;
- 10) наносить моральный и физический вред другим обучающимся;
- 11) бегать вблизи оконных проемов и др. местах, не предназначенных для игр;
- 12) играть в азартные игры (карты, лото и т.д.);

13) приходить в Кванториум в нетрезвом состоянии, а также в состоянии наркотического или токсического опьянения. Курить, приносить и распивать спиртные напитки (в том числе пиво), употреблять наркотические вещества;

14) входить в Кванториум с большими сумками (предметами), с велосипедами, колясками, санками и т.п., а также в одежде, которая может испачкать одежду других посетителей, мебель и оборудование Кванториума;

15) приносить в Кванториум огнестрельное оружие, колющие, режущие и легко бьющиеся предметы, отравляющие, токсичные, ядовитые вещества и жидкости, бытовые газовые баллоны;

16) пользоваться открытым огнём, пиротехническими устройствами (фейерверками, бенгальским огнём, петардами и т.п.);

17) самовольно проникать в служебные и производственные помещения Кванториума;

18) наносить ущерб помещениям и оборудованию Кванториума;

19) наносить любые надписи в зале, фойе, туалетах и других помещениях;

20) складировать верхнюю одежду на стульях в вестибюлях и рабочих кабинетах Кванториума;

21) выносить имущество, оборудование и другие материальные ценности из помещений Кванториума;

22) находиться в здании Кванториума в выходные и праздничные дни (в случае отсутствия плановых мероприятий, занятий).

## **Требования безопасности перед началом и во время занятий:**

1) находиться в помещении только в присутствии педагога;

2) соблюдать порядок и дисциплину во время занятий;

3) не включать самостоятельно приборы и иные технические средства обучения;

4) поддерживать чистоту и порядок на рабочем месте;

5) при работе с острыми, режущими инструментами соблюдать инструкции по технике безопасности;

6) размещать приборы, материалы, оборудование на своем рабочем месте таким образом, чтобы исключить их падение или опрокидывание;

7) при обнаружении каких-либо неисправностей в состоянии используемой техники, прекратить работу и поставить в известность педагога.

## **Воспитанники обязаны соблюдать правила поведения во время перерыва между занятиями:**

1) использовать время перерыва для отдыха;

2) во время перерывов (перемен) обучающимся запрещается шуметь, мешать отдыхать другим, бегать по лестницам, вблизи оконных проёмов и в других местах, не приспособленных для игр; толкать друг друга, бросаться предметами и применять физическую силу для решения любого рода проблем; употреблять непристойные выражения и жесты в адрес любых лиц, запугивать, заниматься вымогательством; производить любые действия, влекущие опасные последствия для окружающих;

3) во время перемен обучающимся не разрешается выходить из учреждения без разрешения педагога (тренера-преподавателя).

На территории образовательного учреждения:

4) запрещается курить и распивать спиртные напитки в СП ДТ «Кванториум-Тобольск» на его территории;

5) запрещается пользоваться осветительными и нагревательными приборами с открытым пламенем и спиралью.

#### **Правила поведения для обучающихся во время массовых мероприятий:**

1) Во время проведения соревнований, конкурсов, экскурсий, походов и т.д. обучающийся должен находиться со своим педагогом и группой;

2) Обучающиеся должны строго выполнять все указания педагога при участии в массовых мероприятиях, избегать любых действий, которые могут быть опасны для собственной жизни и для жизни окружающих;

3) Одежда и обувь должна соответствовать предполагаемому мероприятию (соревнованию, конкурсу, экскурсии, походам);

4) При возникновении чрезвычайной ситуации немедленно покинуть Кванториум через ближайший выход.

## **Требования безопасности в аварийных ситуациях:**

1) при возникновении аварийных ситуаций (пожар и т.д.), покинуть кабинет по указанию педагога в организованном порядке, без паники;

2) в случае травматизма обратиться к педагогу за помощью;

3) при плохом самочувствии или внезапном заболевании сообщить педагогу или другому работнику учреждения.

## **Правила поведения детей и подростков в случае возникновения пожара:**

1) при возникновении пожара (вид открытого пламени, запах гари, задымление) немедленно сообщить педагогу;

2) при опасности пожара находиться возле педагога. Строго выполнять его распоряжения;

3) не поддаваться панике. Действовать согласно указаниям работников учебного заведения;

4) по команде педагога эвакуироваться из здания в соответствии с определенным порядком. При этом не бежать, не мешать своим товарищам;

5) при выходе из здания находиться в месте, указанном педагогом;

6)старшеклассники должны знать план и способы эвакуации (выхода из здания) на случай возникновения пожара, места расположения первичных средств пожаротушения и правила пользования ими;

7)нельзя гасить загоревшиеся электроприборы водой.

Без разрешения администрации и педагогических работников учреждения воспитанникам не разрешается участвовать в пожаротушении здания и эвакуации его имущества.

Обо всех причиненных травмах (раны, порезы, ушибы, ожоги и т.д.) обучающиеся обязаны немедленно сообщить работникам образовательного учреждения.

#### **Правила поведения детей и подростков по электробезопасности**

1) Неукоснительно соблюдайте порядок включения электроприборов в сеть: шнур сначала подключайте к прибору, а затем к сети.

2) Отключение прибора производится в обратной последовательности. Не вставляйте вилку в штепсельную розетку мокрыми руками.

3) Перед включением проверьте исправность розетки сети, вилку и сетевой шнур на отсутствие нарушения изоляции.

4) Прежде чем включить аппарат внимательно ознакомьтесь с руководством по эксплуатации, и помните о мерах предосторожности.

5) Не загораживайте вентиляционные отверстия, они необходимы для предотвращения перегрева.

6) Во избежание несчастных случаев не включайте аппарат при снятом корпусе.

7) При прекращении подачи тока во время работы с электрооборудованием или в перерыве работы, отсоедините его от электросети.

8) Запрещается разбирать и производить самостоятельно ремонт самого оборудования, проводов, розеток и выключателей.

9) Не подходите к оголенному проводу и не дотрагивайтесь до него (может ударить током).

10) Нельзя гасить загоревшиеся электроприборы водой. В случае возгорания электроприборов немедленно сообщите педагогу и покиньте помещение.

## **Правила для детей и подростков по дорожно-транспортной безопасности**

Правила безопасности для обучающихся по пути движения в Кванториум и обратно:

1) Когда идете по улицам, будьте осторожны, не торопитесь. Идите только по тротуару или обочине подальше от края дороги. Не выходите на проезжую часть улицы или дороги;

2) Переходите дорогу только в установленных местах, на регулируемых перекрестках на зеленый свет светофора. На нерегулируемый светофор установленных и обозначенных разметкой местах соблюдайте максимальную осторожность и внимательность. Даже при переходе на зеленый свет светофора, следите за дорогой и будьте бдительны - может ехать нарушитель ПДД;

3) Не выбегайте на проезжую часть из-за стоящего транспорта. Неожиданное появление человека перед быстро движущимся автомобилем не позволяет водителю избежать наезда на пешехода или может привести к иной аварии с тяжкими последствиями;

4) Переходите улицу только по пешеходным переходам. При переходе дороги сначала посмотрите налево, а после перехода половины ширины дороги направо;

5) Когда переходите улицу, следите за сигналом светофора: красный СТОП - все должны остановиться; желтый - ВНИМАНИЕ - ждите следующего сигнала; зеленый - ИДИТЕ - можно переходить улицу;

6) Если не успели закончить переход и загорелся красный свет светофора, остановитесь на островке безопасности;

7) Не перебегайте дорогу перед близко идущим транспортом - помните, что автомобиль мгновенно остановить невозможно, и вы рискуете попасть под колеса.

#### **Действия при обнаружении предмета, похожего на взрывное устройство:**

1) Признаки, которые могут указать на наличие взрывного устройства:

a. наличие на обнаруженном предмете проводов, веревок, изоленты;

b. подозрительные звуки, щелчки, тиканье часов, издаваемые предметом;

от предмета исходит характерный запах миндаля или другой необычный запах.

2) Причины, служащие поводом для опасения:

a. нахождение подозрительных лиц до обнаружения этого предмета.

3) Действия:

a. не трогать, не поднимать, не передвигать обнаруженный предмет!

b. не пытаться самостоятельно разминировать взрывные устройства или переносить их в другое место!

c. воздержаться от использования средств радиосвязи, в том числе мобильных телефонов вблизи данного предмета;

d. немедленно сообщить об обнаруженном подозрительном предмете администрации учреждения;

e. зафиксировать время и место обнаружения подозрительного предмета;

f. по возможности обеспечить охрану подозрительного предмета, обеспечив безопасность, находясь, по возможности, за предметами, обеспечивающими защиту (угол здания или коридора).

4) Действия администрации при получении сообщения об обнаруженном предмете похожего на взрывное устройство:

a. убедиться, что данный обнаруженный предмет по признакам указывает на взрывное устройство;

b. по возможности обеспечить охрану подозрительного предмета, обеспечив безопасность, находясь по возможности, за предметами, обеспечивающими защиту (угол здания или коридора);

c. немедленно сообщить об обнаружении подозрительного предмета в правоохранительные органы;

d. необходимо организовать эвакуацию постоянного состава и обучающихся из здания и территории учреждения, минуя опасную зону, в безопасное место.

Далее действовать по указанию представителей правоохранительных органов.

## *Приложение 2*

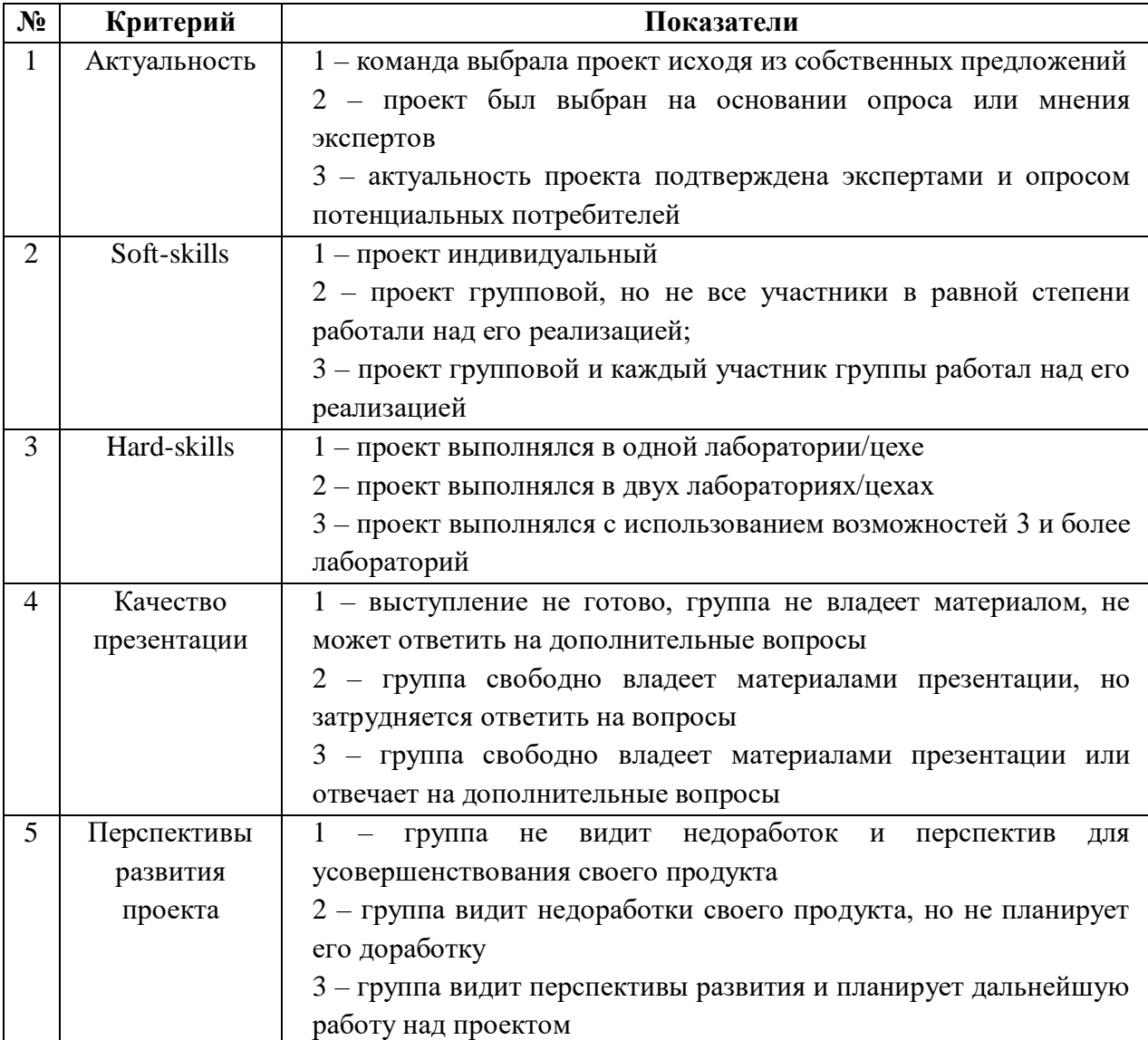

## **Карта качества проекта**

Для оценки качества проекта подсчитывается среднее значение сумм баллов, выставленных приглашенными экспертами (не менее 3 экспертов). Результат определяется следующими показателями:

5-7 баллов – низкий уровень.

8-12 баллов – средний уровень.

13-15 баллов – высокий уровень.